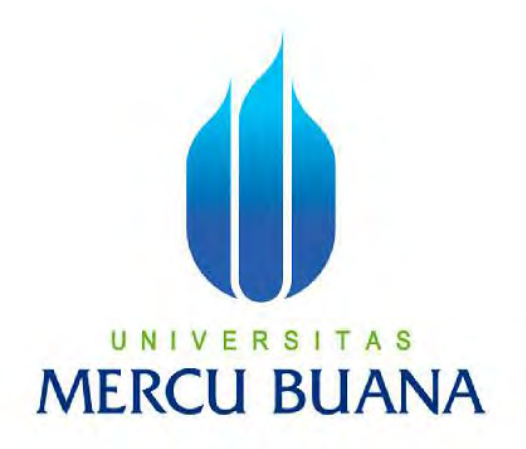

**APLIKASI SISTEM TRANSAKSI ONLINE TOKO HIKING DENGAN** 

**PHP &MySQL** 

# Munawaroh Kholilah 41512110145

**PROGRAM STUDI INFORMATIKA FAKULTAS ILMU KOMPUTER UNIVERSITAS MERCU BUANA JAKARTA 2016**

http://digilib.mercubuana.ac.id/

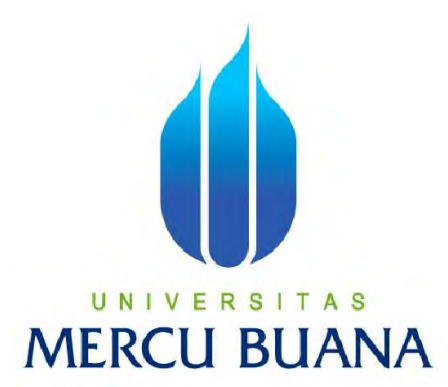

## **APLIKASI SISTEM TRANSAKSI ONLINE TOKO ALAT HIKING DENGAN PHP & MySQL**

*Laporan Tugas Akhir*

Diajukan Untuk Melengkapi Persyaratan Menyelesaikan Gelar Sarjana Komputer

Disusun oleh :

**Munawaroh Kholilah** 

**UNIV 41512110145** TAS

**MERCU BUAN** 

**PROGRAM STUDI INFORMATIKA FAKULTAS ILMU KOMPUTER UNIVERSITAS MERCU BUANA** 

**JAKARTA** 

**2016**

#### **LEMBAR PERNYATAAN**

Yang bertanda tangan dibawah ini:

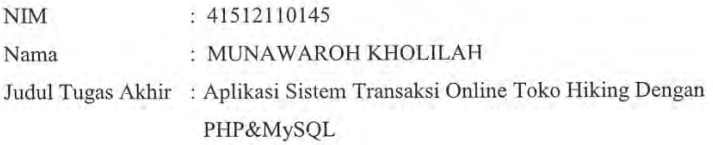

Menyatakan bahwa Tugas Akhir dengan judul yang tersebut diatas adalah hasil karya saya sendiri dan bukan plagiat kecuali kutipan-kutipan dan teori-teori yang digunakan dalam skripsi ini. Apabila ternyata ditemukan didalam Laporan Tugas Akhir saya terdapat unsur plagiat, maka saya siap untuk mendapatkan sanksi akademik yang terkait dengan hal tersebut.

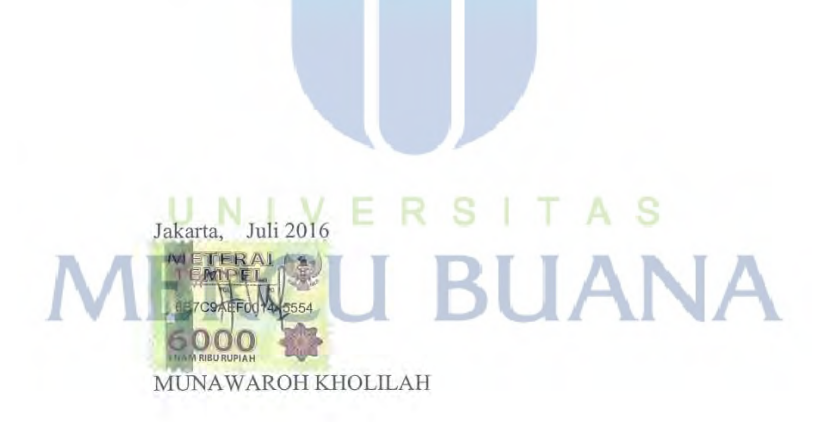

#### **LEMBAR PENGESAHAN**

Nama : Munawaroh Kholilah

**NIM** : 41512110145

Program Studi: Informatika

Judul

: APLIKASI SISTEM TRANSAKSI ONLINE TOKO HIKING

DENGAN PHP DAN MYSQL

Disetujui dan disahkan oleh :

Jakarta, Juli 2016

Dosen Pembimbing,

Afiyati, S.Si, MT) F V A

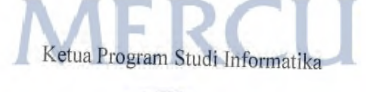

п N

(Yaya Sudarya Triana, M.Kom., Ph.D.)

(Desi Ramayanti, S.Kom., MT.)

S

Koordinator Tugas Akhir

II.

#### **KATA PENGANTAR**

Puji Syukur penulis panjatkan kepada Tuhan Yang Maha Esa, karena atas karunia yang telah diberikan kepada penulis sehingga penulis dapat menyelesaikan Laporan Tugas Akhir tepat pada waktunya, dimana Laporan Tugas Akhir tersebut merupakan salah satu persyaratan untuk dapat menyelesaikan Program Studi Strata Satu (S1) pada Jurusan Teknik Informatika Universitas Mercu Buana.

Penulis menyadari bahwa Laporan Tugas Akhir ini masih belum dapat dikatakan sempurna. Karena itu, kritik dan saran akan diterima dengan senang hati. Penulis juga menyadari bahwa Laporan Tugas Akhir ini takkan dapat selesai tepat pada waktunya tanpa bantuan, bimbingan, dan motivasi dari berbagai pihak. Maka dari itu, dengan segala kerendahan hati, Penulis ingin menyampaikan ucapan terima kasih kepada :

- 1. Afiyati Reno, S.Si, MT. selaku Pembimbing Tugas Akhir yang telah membimbing penulis dengan semua nasihat, semangat dan ilmunya dalam menyusun laporan tugas akhir ini.
- 2. Yaya Sudarya, M.Kom, Ph.D. selaku Kaprodi Teknik Informatika Universitas Mercu Buana.
- 3. Desi Ramayanti, S.Kom, MT., selaku Koordinator Tugas Akhir Teknik Informatika Universitas Mercu Buana
- 4. Keluarga tercinta yaitu ayah, ibu dan adik yang selalu memberikan doa dan dukungannya sehingga penulis dapat terus bersemangat dalam menyelesaikan Laporan Tugas Akhir ini.
- 5. Dani Prasetyo, yang selalu memberikan support
- 6. The conger (Abdul, Wilda, Bayu, Hanif, Ariz, Alvin)
- 7. Teman-teman Universitas Mercu Buana khususnya Teman-teman Informatika angkatan 21, yang memberikan support satu sama lain.
- 8. Rekan kerja PT.Sentraponselindo, yang selalu memberikan dukungan juga selalu mempermudah akses keluar kantor
- 9. Beserta semua pihak yang telah memotivasi dan ikut memberikan bantuannya kepada penulis yang namanya tidak dapat penulis sebutkan satu per satu.

Semoga Tuhan Yang Maha Esa membalas kebaikan yang telah diberikan kepada penulis dan penulis berharap semoga laporan tugas akhir ini bermanfaat bagi kita semua. Amin

Jakarta, Juni 2016

Munawaroh Kholilah

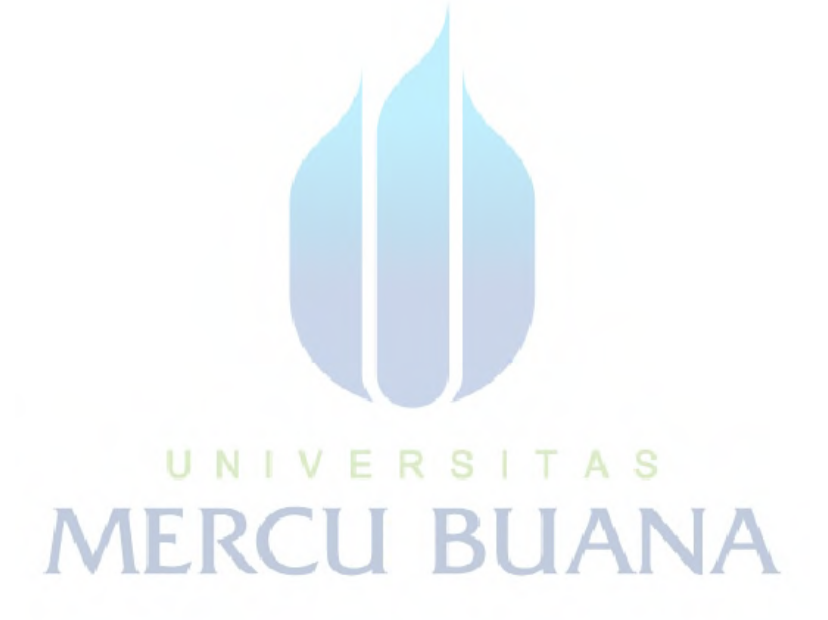

### Daftar Isi

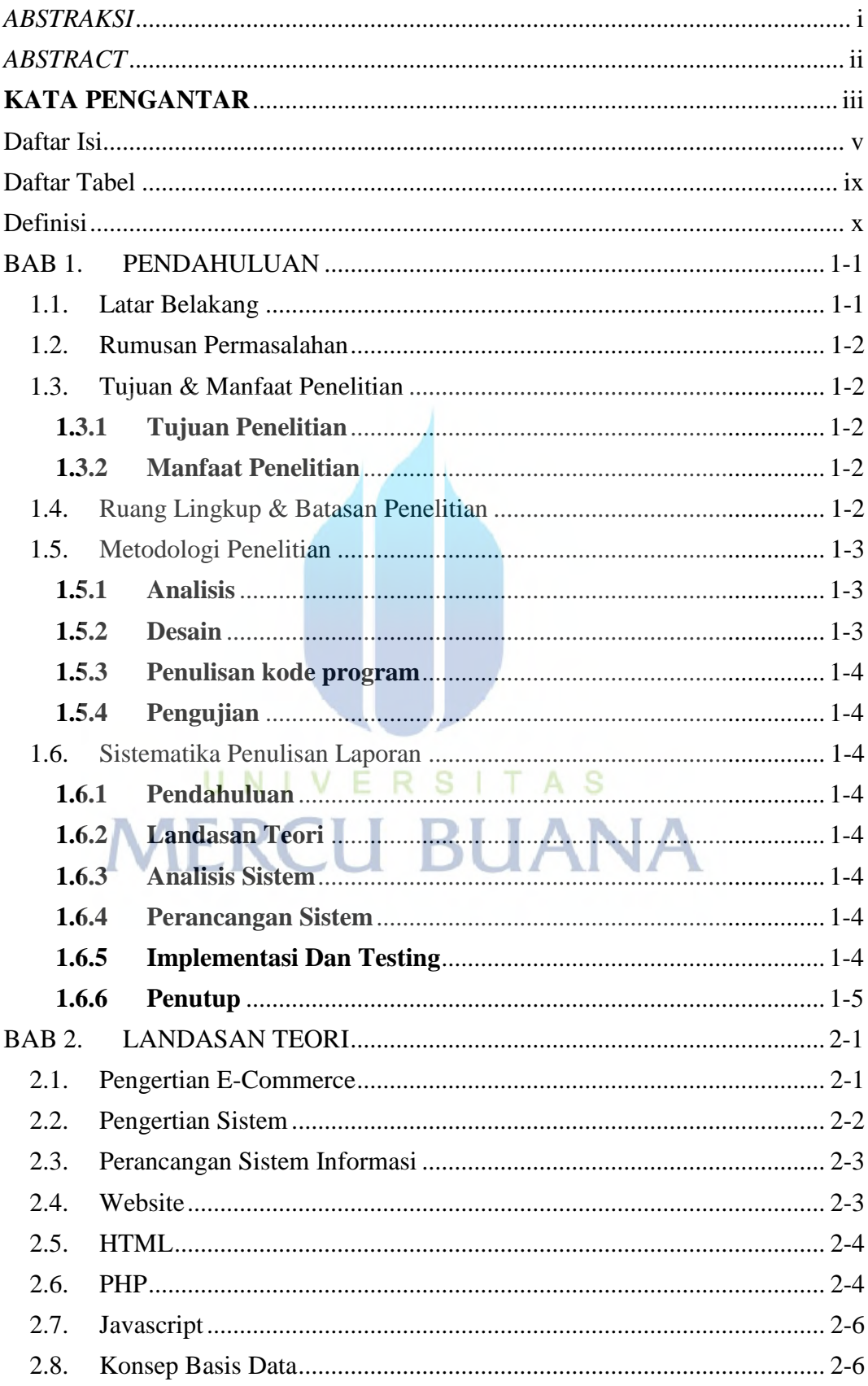

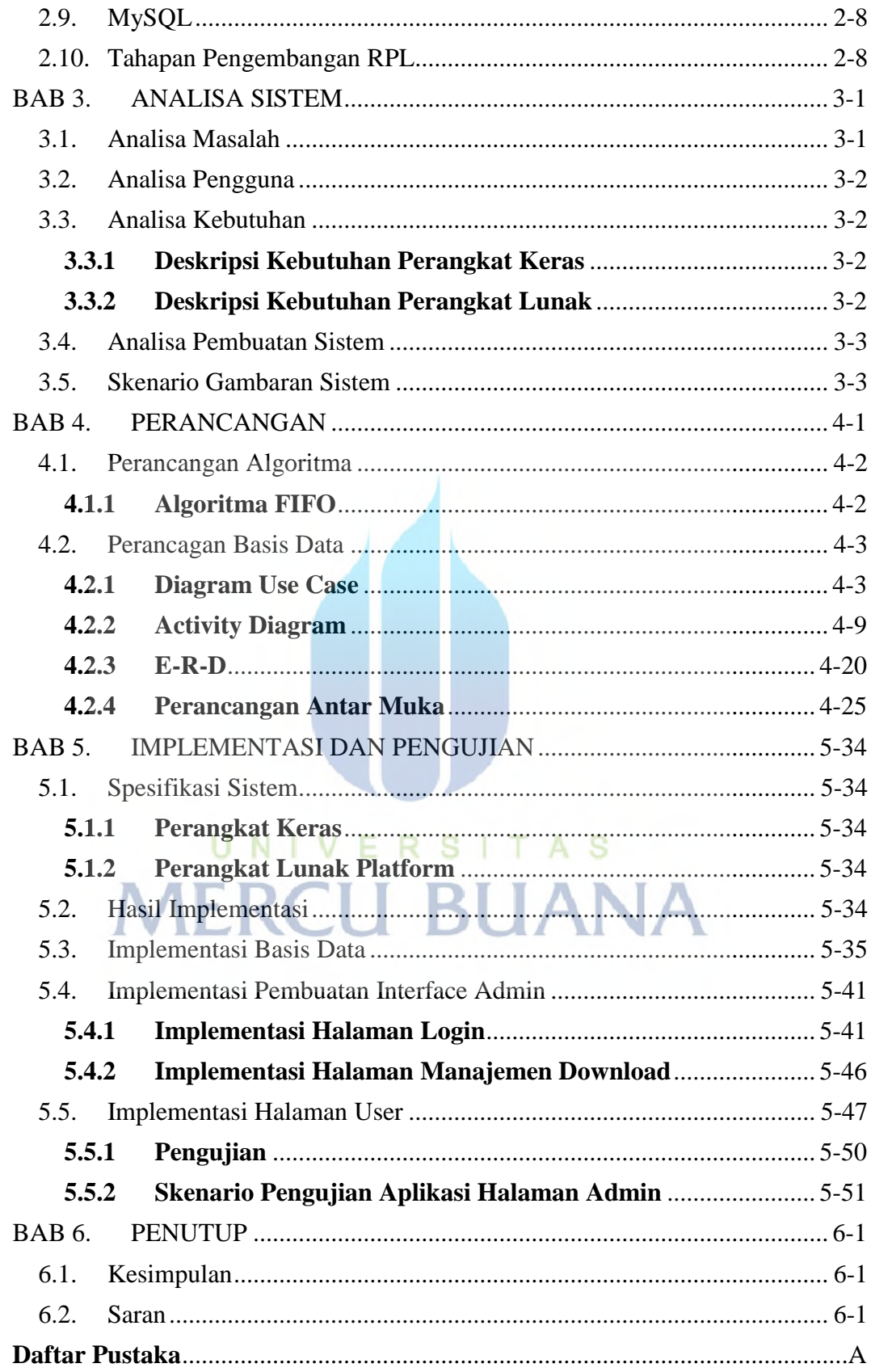

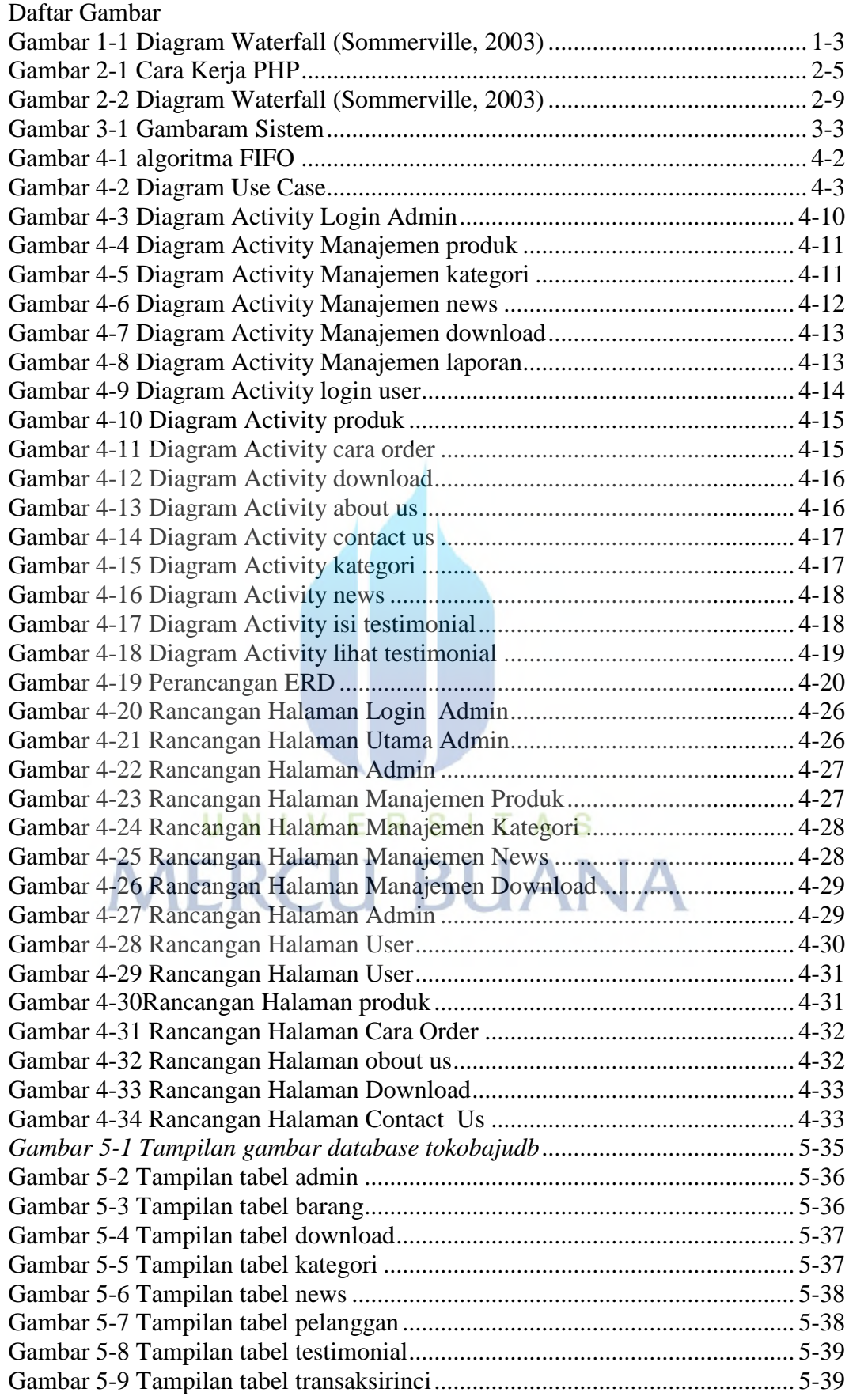

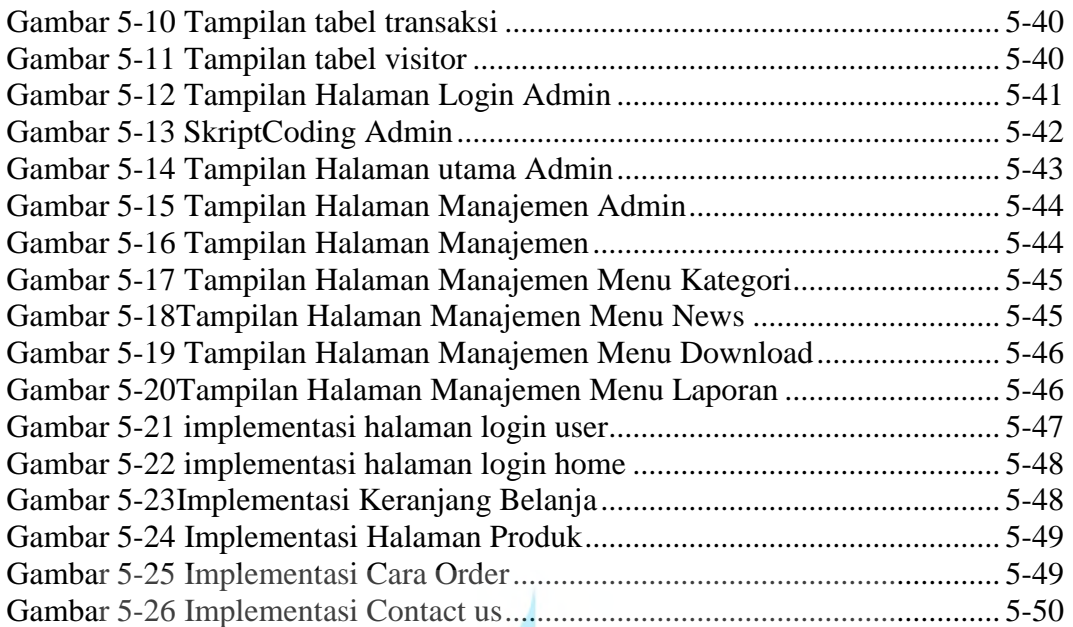

UNIVERSITAS **MERCU BUANA** 

#### **Daftar Tabel**

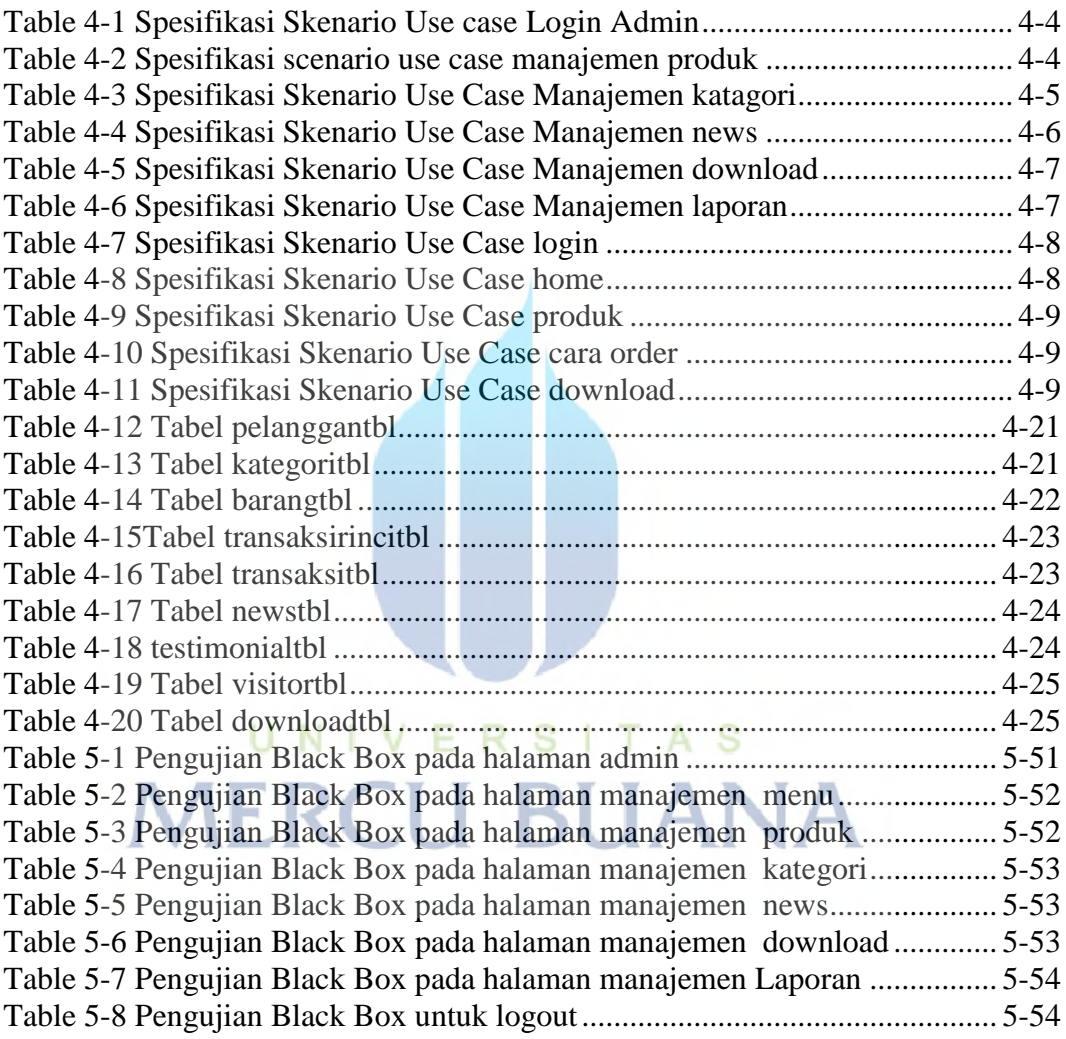

#### **Definisi**

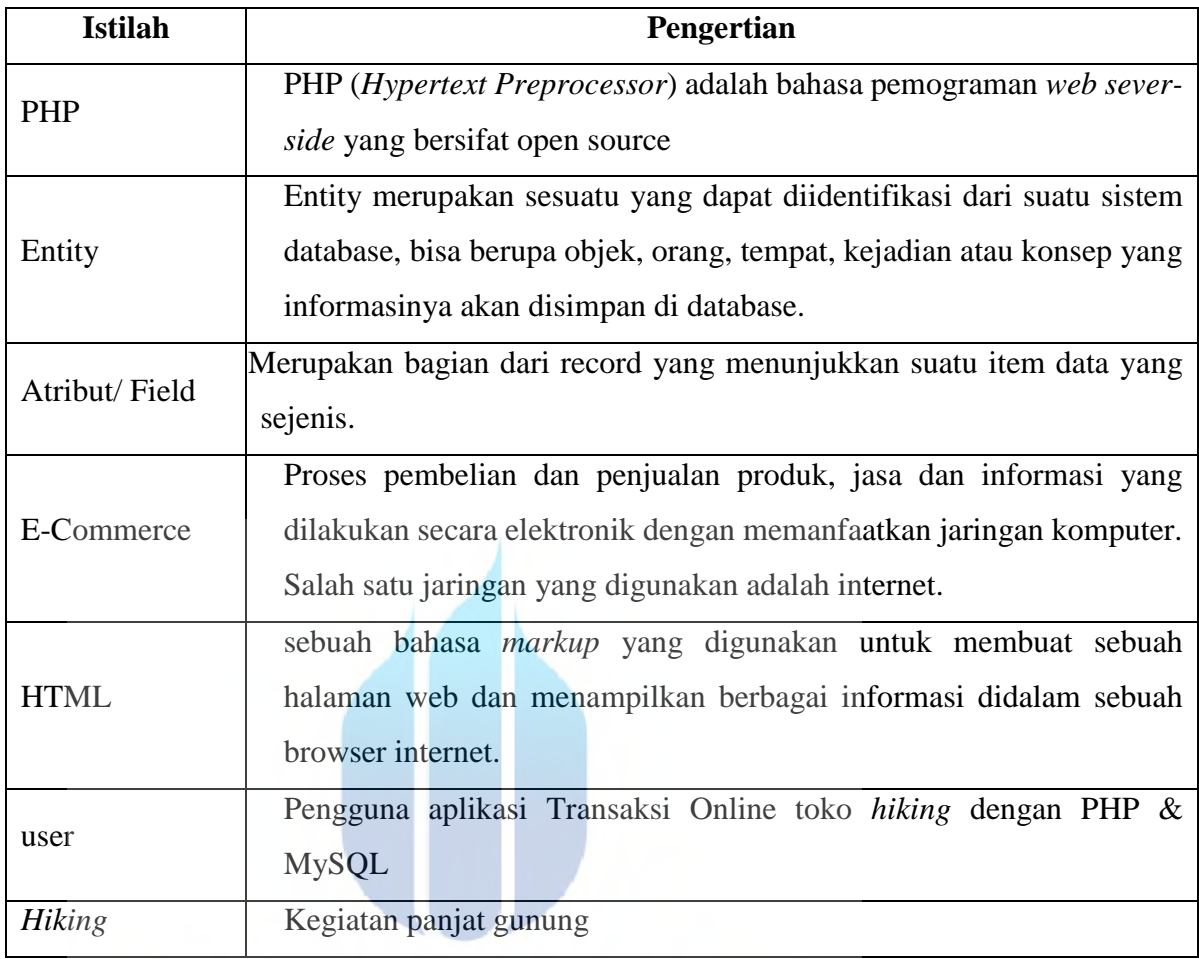

# UNIVERSITAS **MERCU BUANA**